## CS162 - POINTERS

- Lecture: Pointers and Dynamic Memory
	- What are pointers
	- Why dynamically allocate memory
	- How to dynamically allocate memory
	- What about deallocation?
	- Walk thru pointer exercises

- In C++, a pointer is just a different kind of variable.
- This type of variable points to another variable or object
	- (i.e., it is used to store the memory address of another variable nor an object).
	- Such pointers must first be defined and then initialized.
	- Then, they can be manipulated.

- A pointer variable is simply a new type of variable.
	- Instead of holding an int, float, char, or some object's data....it holds an address.
	- A pointer variable is assigned memory.
	- the contents of the memory location is some address of another "variable".
	- Therefore, the value of a pointer is a memory location.

- We can have pointers to (one or more)
	- integers
	- floating point types
	- characters
	- structures
	- objects of a class
- Each represents a different type of pointer

- We define a pointer to an integer by: int \* ptr; //same as int \*ptr;
- Read this variable definition from *right to left:*
	- ptr is a pointer (that is what the  $*$  means) to an integer.
	- this means ptr can contain the address of some other integer

- At this point, you may be wondering why pointers are necessary.
- They are essential for allowing us to use data structures that grow and shrink as the program is running.
	- after midterm time we will learn how to do this...with *linked lists*
		- We are no longer stuck with a fixed size array throughout the lifetime of our program.

#### • But first,

- we will learn that pointers can be used to allow us to set the size of an array at run-time versus fixing it at compilation time;
- if an object is a list of names...then the size of that list can be determined dynamically while the program is running.
- This cannot be accomplished in a user friendly way with simple arrays!

#### CS162 - Defining Pointers

- So, what are the data types for the following variables?
	- int \*ptr1, obj1; //watch out!
	- char \*ptr2, \*ptr3;
	- float obj2, \*ptr4;
- What are their initial values (if local variables)? *-- yes, garbage --*

## CS162 - Defining Pointers

- The best initial value for a pointer is
	- zero (address zero),
	- also known as NULL (this is a #define constant in the iostream library for the value zero!)
	- The following accomplish the same thing:  $int *ptr1 = NULL;$ 
		- int  $*ptr2 = 0;$
		- int \*ptr3 (0);

## CS162 - Defining Pointers

- You can also initialize or assign the address of some other variable to a pointer,
	- using the address-of operator
		- int variable;
			- int \*ptr1 =  $&$ variable; //C and C++

# CS162 - Allocating Memory

- Now the interesting stuff!
- You can allocate memory dynamically (as our programs are running)
	- and assign the address of this memory to a pointer variable.

int  $*ptr1 = new int;$ 

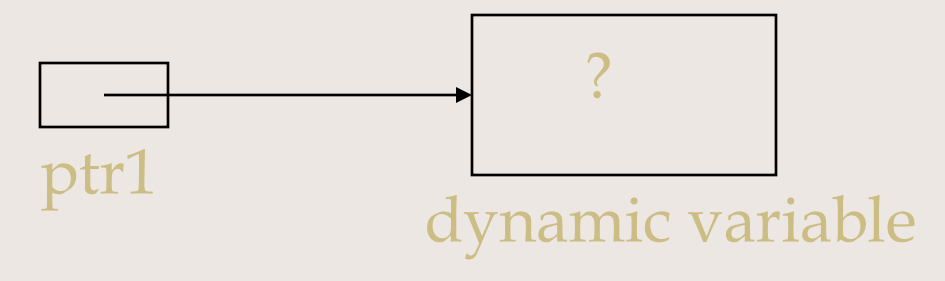

#### $CS162$  - int \*ptr1 = new int;

- The diagram used is called a
	- pointer diagram
	- it helps to visualize what memory we have allocated and what our pointers are referencing
	- notice that the dynamic memory allocated is of size int in this case
	- and, its contents is uninitialized
	- new is an operator and supplies back an address of the memory set allocated

# CS162 - Dereferencing

- Ok, so we have learned how to set up a pointer variable to point to another variable or to point to memory dynamically allocated.
- But, how do we access that memory to set or use its value?
- By **dereferencing** our pointer variable: \*ptr1 =  $10$ ;

#### CS162 - Dereferencing

- Now a complete sequence:
	- int \*ptr1;

```
ptr1 = new int;
```

```
*ptr1 = 10;
```
•••

```
cout <<*ptr1; //displays 10
```
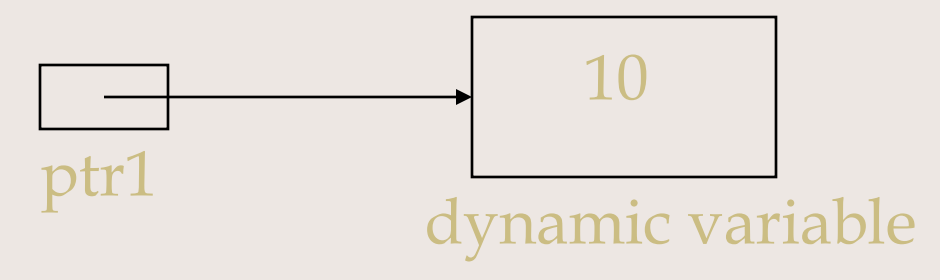

CS162 Pointers 14

# CS162 - Deallocating

- Once done with dynamic memory,
	- we must deallocate it
	- C++ does not require systems to do "garbage collection" at the end of a program's execution!
- We can do this using the delete operator: delete ptr1;

this does not delete the pointer variable!

## CS162 - Deallocating

• Again:

this does <u>not</u> delete the pointer variable!

- Instead, it deallocates the memory referenced by this pointer variable
	- It is a no-op if the pointer variable is NULL
	- It does not reset the pointer variable
	- It does not change the contents of memory
	- *Let's talk about the ramifications of this...*

- But, you may be wondering:
	- Why allocate an integer at run time (dynamically) rather than at compile time (statically)?
- The answer is that we have now learned the mechanics of how to allocate memory for a single integer.
- Now, let's apply this to arrays!

- By allocating arrays dynamically,
	- we can wait until run time to determine what size the array should be
	- the array is still "fixed size"...but at least we can wait until run time to fix that size
	- this means the size of a dynamically allocated array can be a variable!!

- First, let's remember what an array is:
	- the name of an array is **a constant address to the first element in the array**
	- $-$  So, saying char name [21]; means that name is a constant pointer who's value is the address of the first character in a sequence of 21 characters

- To dynamically allocate an array
	- we must define a pointer variable to contain an address of the element type
- For an array of characters we need a pointer to a char:

char \*char\_ptr;

• For an array of integers we need a pointer to an int:

int \*int\_ptr;

- Next, we can allocate memory and examine the pointer diagram: int size  $= 21$ ; //for example
	- char \*char\_ptr;

char\_ptr

char  $ptr = new char$  [size];

(elements 0-20) CS162 Pointers 21

21 characters

- Some interest thoughts:
	- the pointer diagram is <u>identical</u> to the pointer diagram for the statically allocated array discussed earlier!
	- therefore, we can access the elements in the exact same way we do for any array:

char ptr[index] = 'a'; //or cin.get(char ptr,21,'\n');

- The only difference is when we are finally done with the array,
	- we must deallocate the memory:

delete [] char\_ptr;

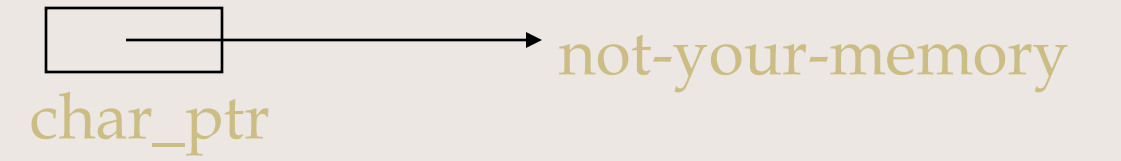

t is best, after doing this to say: char\_ptr =  $NULL;$ 

- One of the common errors we get
	- once allocating memory dynamically
	- is a segmentation fault
	- it means you have accessed memory that is not yours,
		- you have dereferenced the null pointer,
		- you have stepped outside the array bounds,
		- or you are accessing memory that has already been deallocated

#### CS162 - In Review

- On the board, let's walk through examples of the following:
	- allocating an array of integers dynamically
	- deallocating that array
	- writing a loop to set the values
	- now, allocate an array of video-structures dynamically
	- Show how you'd access the 3rd title

## CS162 - Pointer Arithmetic

- When we use the subscript operator,
	- pointer arithmetic is really happening
	- this means the following are equivalent:  $ptr1[3]$  ==  $*(ptr1+3)$
	- This means the subscript operator adds the value of the index to the starting address and then dereferences the quantity!!!

#### CS162 - For Next Time

- Next time we will discuss:
	- more about pointers
	- integrating pointers and classes